#### 1.7 TRANSFERENCIA DE ENERGÍA

## **Ejercicio 7. Transferencia de energía.**

Tomando como referencia el ejercicio 1.2 de la grafica de energía y potencia, calcular la energía transferida para el intervalo  $0.5 \le t \le 2$  [ms].

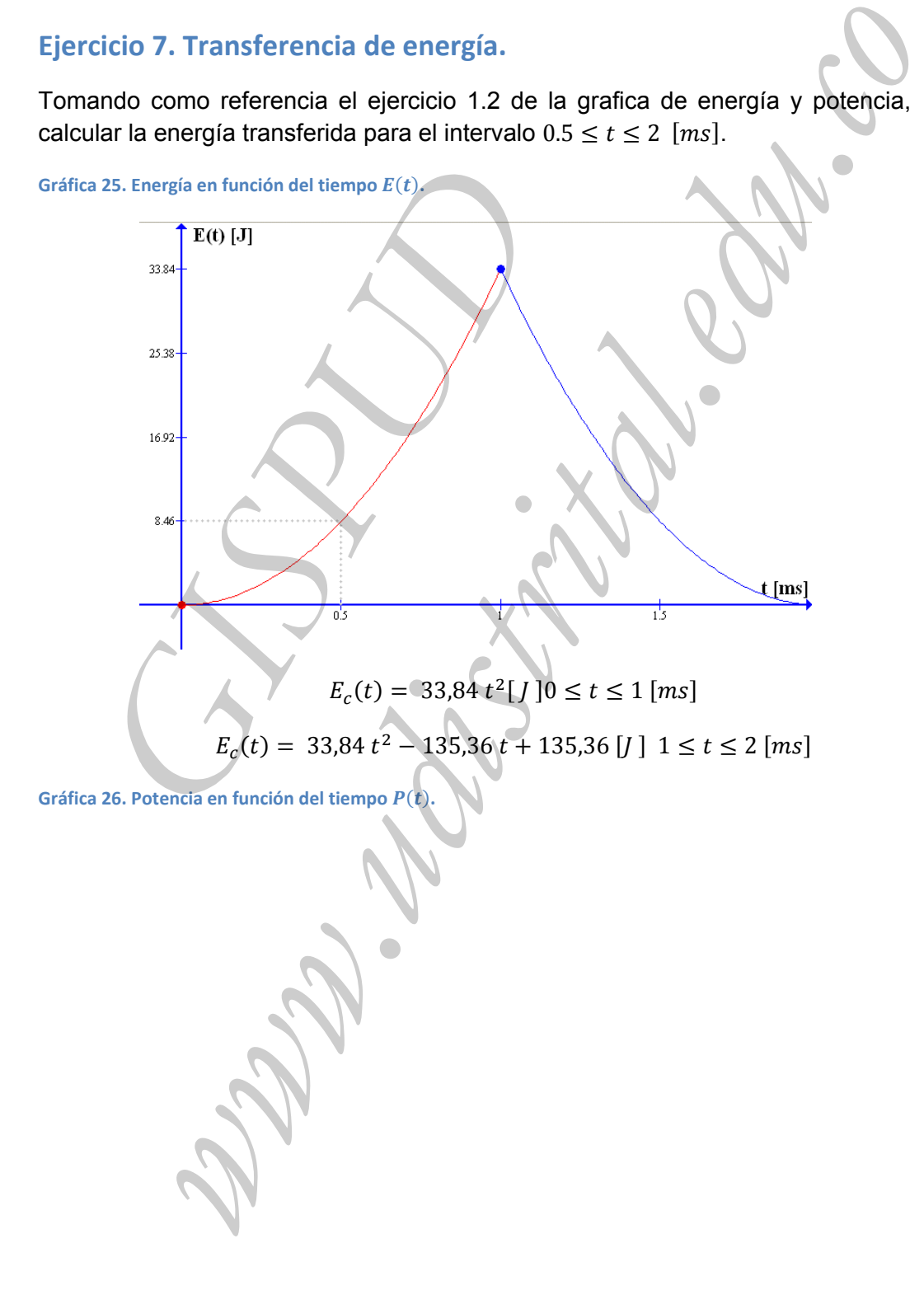

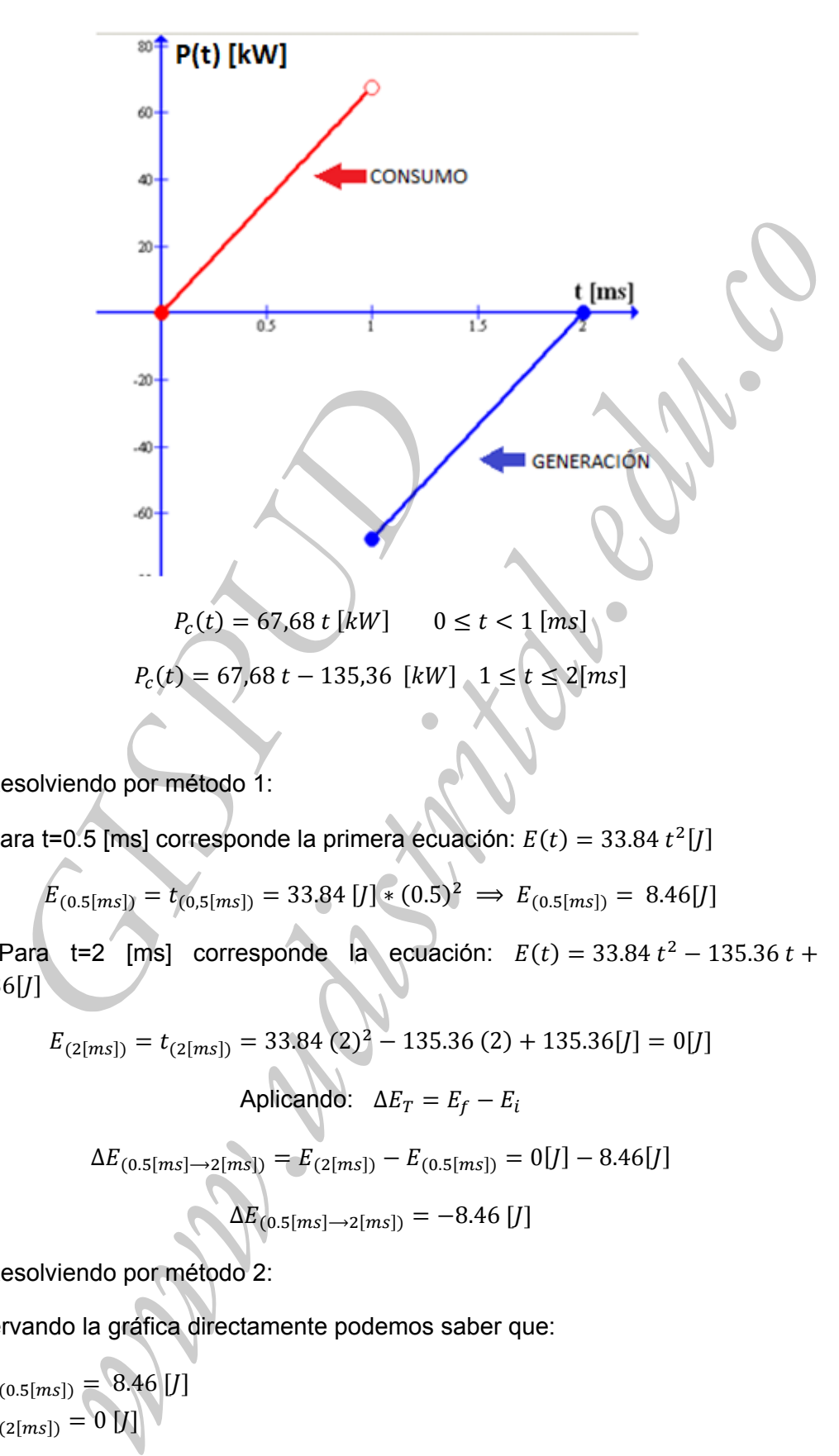

- 1. Resolviendo por método 1:
- 1.1 Para t=0.5 [ms] corresponde la primera ecuación:  $E(t) = 33.84 t^2 [l]$

$$
E_{(0.5[ms])} = t_{(0.5[ms])} = 33.84 \text{ [J]} * (0.5)^2 \implies E_{(0.5[ms])} = 8.46 \text{ [J]}
$$

1.2 Para t=2 [ms] corresponde la ecuación:  $E(t) = 33.84 t^2 - 135.36 t +$  $135.36$ [/]

$$
E_{(2[ms])} = t_{(2[ms])} = 33.84 (2)^{2} - 135.36 (2) + 135.36 [J] = 0 [J]
$$

$$
Aplicando: \Delta E_T = E_f - E_i
$$

$$
\Delta E_{(0.5[ms] \to 2[ms])} = E_{(2[ms])} - E_{(0.5[ms])} = 0[J] - 8.46[J]
$$

$$
\Delta E_{(0.5\left[ms\right]\rightarrow2\left[ms\right])}=-8.46\left[J\right]
$$

2. Resolviendo por método 2:

Observando la gráfica directamente podemos saber que:

- $E_{(0.5 [ms])} = 8.46 [J]$
- $E_{(2[ms])} = 0 [j]$

$$
\Delta E_{(0.5[ms] \to 2[ms])} = E_{(2[ms])} - E_{(0.5[ms])} = 0[J] - 8.46[J]
$$

Grupo de Investigación en Sistemas de Potencia de la Universidad Distrital 58 Análisis de Circuitos I 1609 Tecnología en Electricidad– Facultad Tecnológica‐ Universidad Distrital

$$
\Delta E_{(0.5\{ms]}\to 2\{ms\})} = -8.46 [J]
$$

3. Resolviendo por método 3:

Para determinar el área bajo la curva observamos que la gráfica de potencia corresponde a dos valores lineales. Entonces es necesario hallar el área de un rectángulo y dos triángulos.

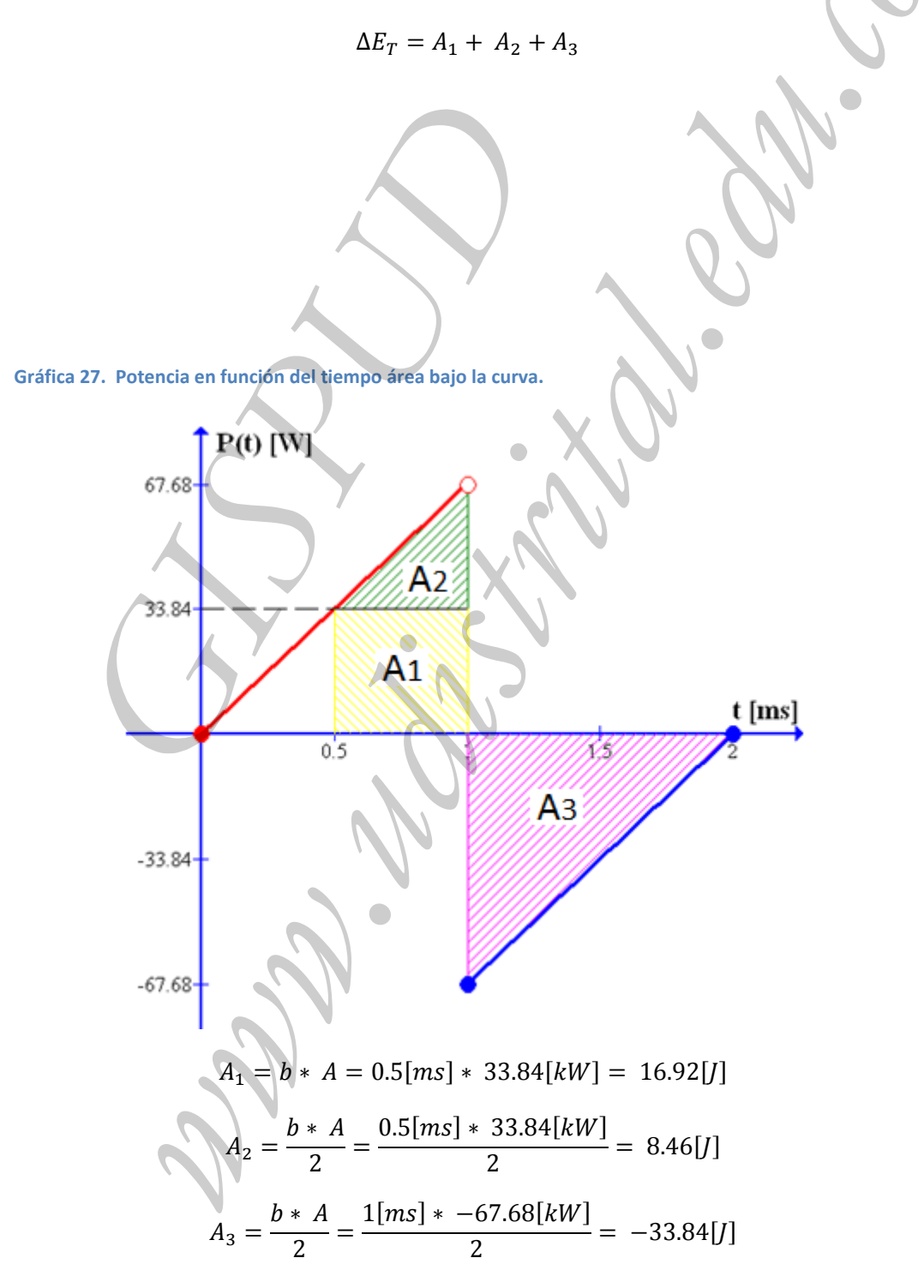

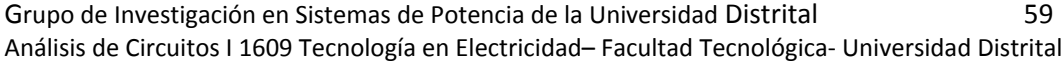

$$
\Delta E_T = A_1 + A_2 + A_3 = 16.92[J] + 8.46[J] - 33.84[J] = -8.46[J]
$$

4. Resolviendo por método 4:

Realizando la integral definida para cada uno de los intervalos.

$$
\Delta E_T = \int_{0.5\text{[ms]}}^{1\text{[ms]}} 67.68[kW] t dt + \int_{1\text{[ms]}}^{2\text{[ms]}} 67.68 t - 135.36[kW] dt
$$
\n
$$
\Delta E_T = \int_{0.5\text{[ms]}}^{1\text{[ms]}} 67.68 [kW] t dt + \int_{1\text{[ms]}}^{2\text{[ms]}} 67.68 t [kW] dt - \int_{1\text{[ms]}}^{2\text{[ms]}} 135.36[kW] dt
$$
\n
$$
\Delta E_T = \frac{67.68}{2} t^2 [kW] \Big|_{0.5\text{[ms]}}^{1\text{[ms]}} + \frac{67.68}{2} t^2 [kW] \Big|_{1\text{[ms]}}^{2\text{[ms]}} - 135.36 t [kW] \Big|_{1\text{[ms]}}^{2\text{[ms]}}
$$
\n
$$
\Delta E_T = \{(33.84 * 10^3 [W]) * (1 * 10^{-3} [s])^2 - (33.84 * 10^3 [W]) * (0.5 * 10^{-3} [s])^2\} + \{(31.10^{-3} [s])^2\} + (210^{-3} [s])^2 - (33.84 * 10^3 [W]) + (2 * 10^{-3} [s]) + (135.36 * 10^3 [W]) * (1 * 10^{-3} [s])\}
$$
\n
$$
\Delta E_T = 33.84 [J] - 8.46 [J] + 135.36 [J] - 33.84 [J] - 270.72 [J] + 135.36 [J]
$$
\n
$$
\Delta E_T = -8.46 [J]
$$
\n
$$
\Delta E_T = -8.46 [J]
$$
\nEicricio 8. Transferrencia de energia 2.

\nTomando como referencia el ejercicio 1.3 de la gráfica de energia y potencia, calcular la energía para el intervalo 2.5 ≤ t ≤ 7.5 [ms].

$$
\Delta E_T = \{ (33.84 * 10^3[W]) * (1 * 10^{-3}[s])^2 - (33.84 * 10^3[W]) * (0.5 * 10^{-3}[s])^2 \} + \{ (33.84 * 10^3[W]) * (2 * 10^{-3}[s])^2 - (33.84 * 10^3[W]) \} + (1 * 10^{-3}[s])^2 \} - \{ (135.36 * 10^3[W]) * (2 * 10^{-3}[s]) + (135.36 * 10^3[W]) * (1 * 10^{-3}[s]) \}
$$

$$
\Delta E_T = 33.84 \left[ J \right] - 8.46 \left[ J \right] + 135.36 \left[ J \right] - 33.84 \left[ J \right] - 270.72 \left[ J \right] + 135.36 \left[ J \right]
$$

$$
\Delta E_T = -8.46 \, [J]
$$

## **Ejercicio 8. Transferencia de energía 2.**

Tomando como referencia el ejercicio 1.3 de la gráfica de energía y potencia, calcular la energía transferida para el intervalo  $2.5 \le t \le 7.5$  [ms].

*<u>Gráfica 28. Energía en función del tiempo*  $E(t)$ </u>

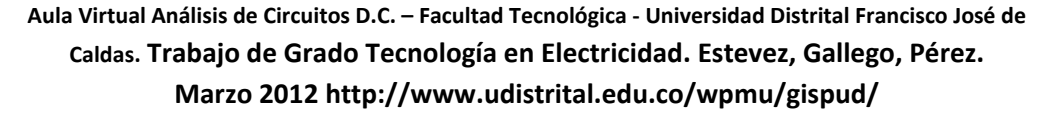

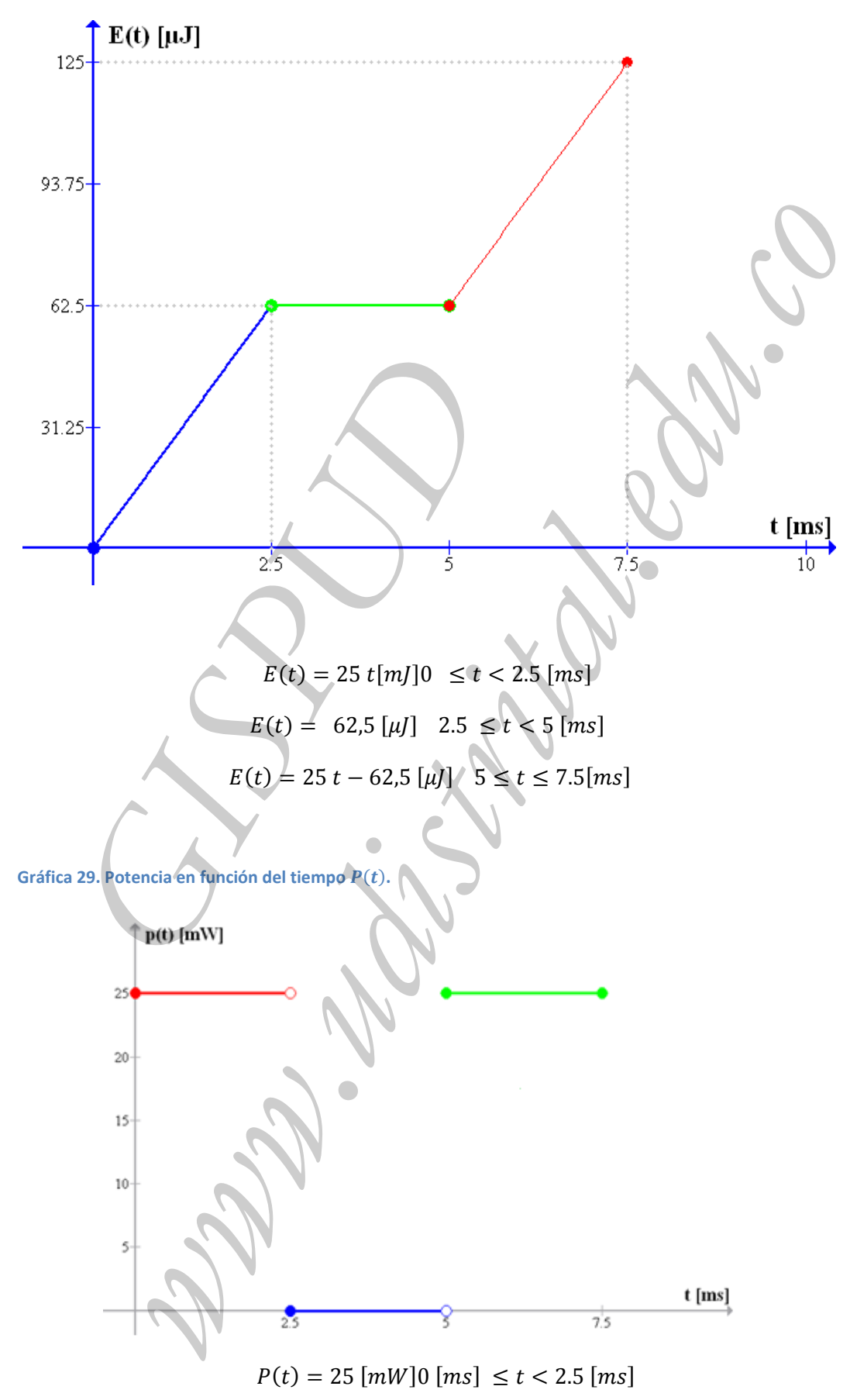

Grupo de Investigación en Sistemas de Potencia de la Universidad Distrital 61 Análisis de Circuitos I 1609 Tecnología en Electricidad– Facultad Tecnológica‐ Universidad Distrital

$$
P(t) = 0[W]2.5 [ms] \le t < 5 [ms]
$$
\n
$$
P(t) = 25 [mW]5 [ms] \le t \le 7.5 [ms]
$$

1. Resolviendo por método 1:

Para t=2.5 [ms] corresponde la primera ó la segunda ecuación por ser un punto frontera.

1.1 Evaluando en la primera ecuación:

$$
E_{(2.5[ms])} = t_{(2.5[ms])} = 25 [\mu J] * (2.5) \implies E_{(2.5[ms])} = 62.5 [\mu J]
$$

Igual que la segunda ecuación.

1.2 Para t=7.5 [ms] corresponde la ecuación:  $E(t) = 25t - 62.5[\mu]$ 

$$
E_{(7.5[ms])} = t_{(7.5[ms])} = 25 [\mu J] * (7.5) - 62.5 [\mu J] \Rightarrow E_{(7.5[ms])}
$$
  
= 187.5[\mu J] - 62.5[\mu J]

t=2.5 [ms] correspondenceal primera ó la segunda ecuación por ser un punto  
\nrra.  
\nE(z,s[ms]) = t(z,s[ms]) = 25 [µ] \* (2.5) 
$$
\Rightarrow E(z,s[ms]) \neq 62.5 [µ]
$$
  
\nque la segunda ecuación.  
\nara t=7.5 [ms] correspondence la ecuación:  $E(t) = 25t - 62.5[\mu]$   
\n $E(z,s[ms]) = t(z,s[ms]) = 25[\mu][ * (7.5) - 62.5[\mu]] \Rightarrow E(z,s[ms])$   
\n= 187.5[µ] - 62.5[µ] |  
\n $E(z,s[ms]) = 125[\mu]$   
\nAplicando:  $\Delta E_T = E_f - E_i$   
\n $\Delta E(z,s[ms]) = 7.5[ms]) = E(z,s[ms]) = 125[\mu]$   
\nAsz<sub>(2.5[ms])</sub> = 62.5[µ] |  
\n $\Delta E(z,s[ms]) = -7.5[ms]) = 62.5[\mu]$   
\nresolviendo por método 2:  
\nrvando la gráfica directamente podemos saber que:  
\n $(2.5[ms]) = 2.5[\mu]$   
\n $\Delta E(z,s[ms]) = 125[\mu]$   
\n $\Delta E(z,s[ms]) = 7.5[ms]) = E(z,s[ms]) - E(z,s[ms]) = 125[\mu]] - 62.5[\mu]]$   
\n  
\nesolviendo por método 3: pendiente  
\ndeterminar el área bajo la curva observamos que la gráfica de potencia  
\nsponde a dos valores constantes uno igual a cero y otro de valor 25[mM].  
\n  
\nnces es necesario hallar el área de un rectángulo.  $\Delta E_T = A_1 + A_2$ .

2. Resolviendo por método 2:

Observando la gráfica directamente podemos saber que:

- $E_{(2.5\{ms\})} = 2.5$  [µJ]
- $E_{(7.5\{ms\})} = 125$  [µJ]

 $\Delta E_{(2.5[ms] \rightarrow 7.5[ms])} = E_{(7.5[ms])} - E_{(2.5[ms])} = 125[\mu J] - 62.5[\mu J]$ 

$$
\Delta E_{(2.5\{ms]\rightarrow7.5\{ms\}}}=62.5\left[\mu J\right]
$$

3. Resolviendo por método 3: pendiente

Para determinar el área bajo la curva observamos que la gráfica de potencia corresponde a dos valores constantes uno igual a cero y otro de valor 25[mW]. Entonces es necesario hallar el área de un rectángulo.  $\Delta E_T = A_1 + A_2$ .

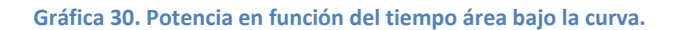

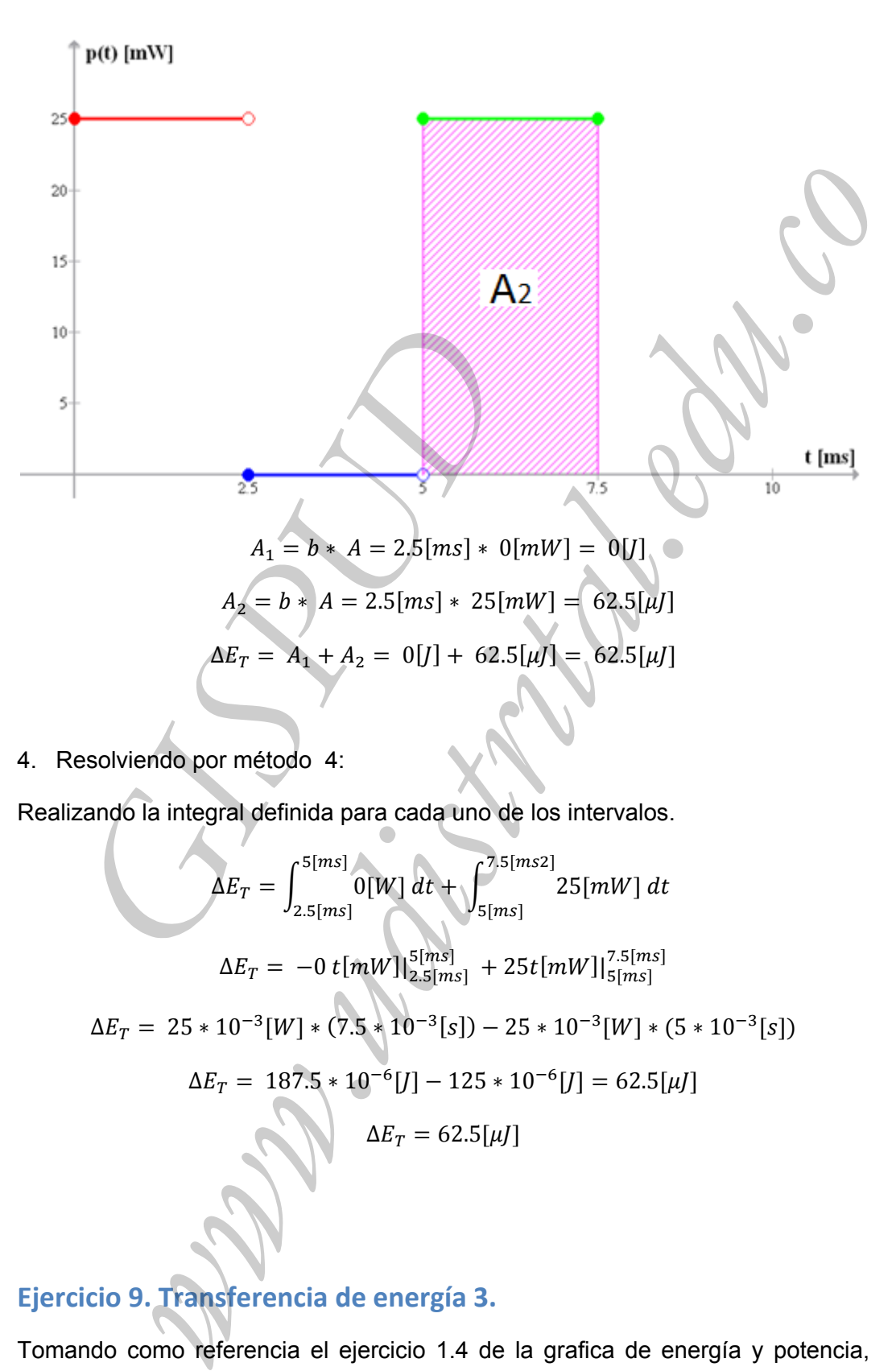

4. Resolviendo por método 4:

Realizando la integral definida para cada uno de los intervalos.

$$
\Delta E_T = \int_{2.5\{ms\}}^{5\{ms\}} 0[W] dt + \int_{5\{ms\}}^{7.5\{ms2\}} 25[mW] dt
$$
  
\n
$$
\Delta E_T = -0 t[mW] \Big|_{2.5\{ms\}}^{5\{ms\}} + 25 t[mW] \Big|_{5\{ms\}}^{7.5\{ms\}}
$$
  
\n
$$
\Delta E_T = 25 * 10^{-3}[W] * (7.5 * 10^{-3}[s]) - 25 * 10^{-3}[W] * (5 * 10^{-3}[s])
$$
  
\n
$$
\Delta E_T = 187.5 * 10^{-6}[J] - 125 * 10^{-6}[J] = 62.5[\mu J]
$$
  
\n
$$
\Delta E_T = 62.5[\mu J]
$$

# **Ejercicio 9. Transferencia de energía 3.**

Tomando como referencia el ejercicio 1.4 de la grafica de energía y potencia, calcular la energía transferida para el intervalo  $1 \le t \le 3$  [ms].

Grupo de Investigación en Sistemas de Potencia de la Universidad Distrital 63 Análisis de Circuitos I 1609 Tecnología en Electricidad– Facultad Tecnológica‐ Universidad Distrital

Gráfica 31. Energía en función del tiempo  $E(t)$ .

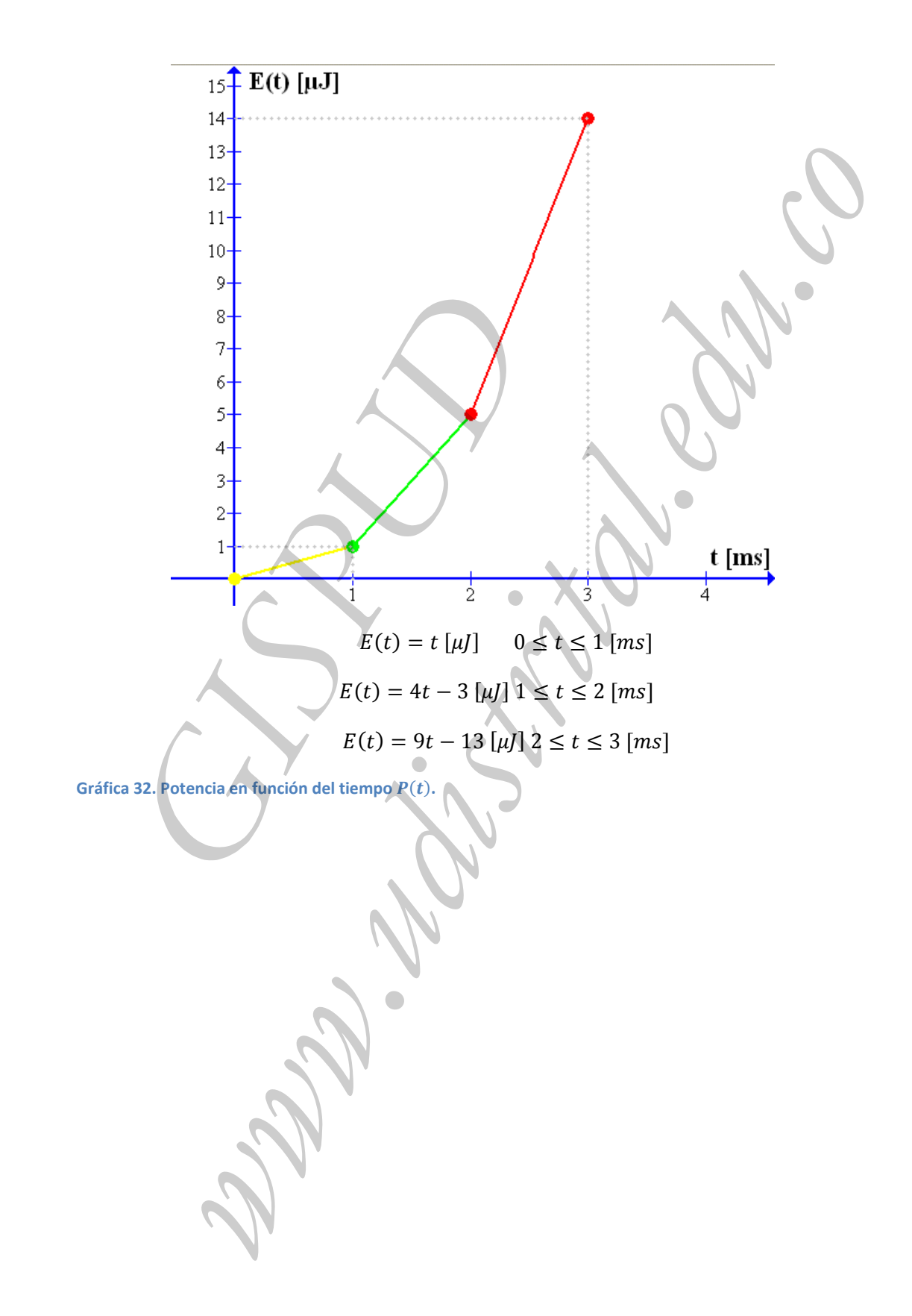

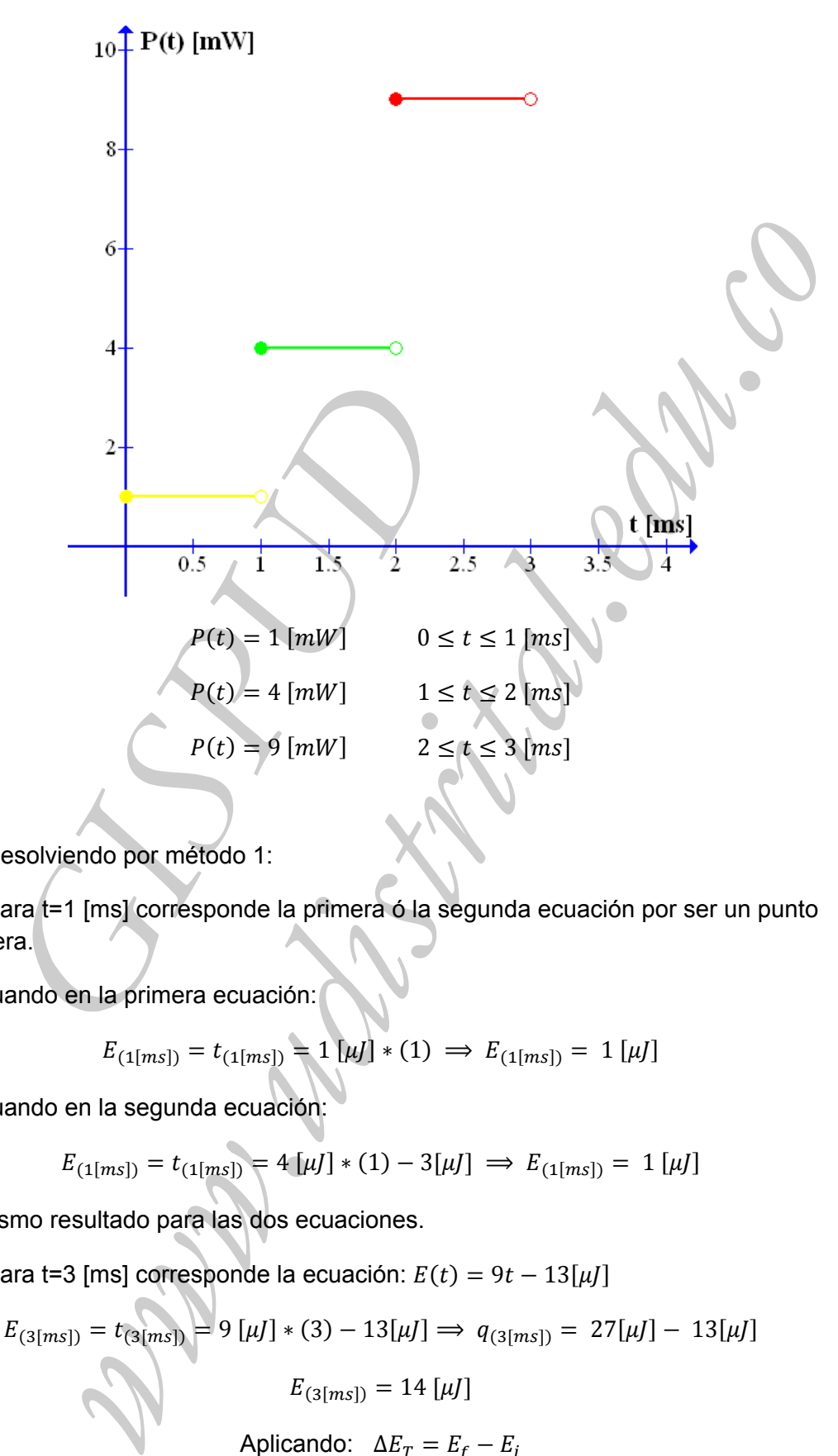

1. Resolviendo por método 1:

1.1 Para t=1 [ms] corresponde la primera ó la segunda ecuación por ser un punto frontera.

Evaluando en la primera ecuación:

$$
E_{(1[ms])} = t_{(1[ms])} = 1 [\mu J] * (1) \implies E_{(1[ms])} = 1 [\mu J]
$$

Evaluando en la segunda ecuación:

$$
E_{(1[ms])} = t_{(1[ms])} = 4 [\mu J] * (1) - 3[\mu J] \implies E_{(1[ms])} = 1 [\mu J]
$$

El mismo resultado para las dos ecuaciones.

1.2 Para t=3 [ms] corresponde la ecuación:  $E(t) = 9t - 13[\mu J]$ 

$$
E_{(3[ms])} = t_{(3[ms])} = 9 [\mu J] * (3) - 13[\mu J] \implies q_{(3[ms])} = 27[\mu J] - 13[\mu J]
$$

$$
E_{(3[ms])} = 14 [\mu J]
$$
Aplicando:  $\Delta E_T = E_f - E_i$ 

Grupo de Investigación en Sistemas de Potencia de la Universidad Distrital 65 Análisis de Circuitos I 1609 Tecnología en Electricidad– Facultad Tecnológica‐ Universidad Distrital

$$
\Delta E_{(1[ms] \to 3[ms])} = E_{(3[ms])} - E_{(1[ms])} = 13[\mu J] - 1[\mu J])
$$

$$
\Delta E_{(1[ms] \to 3[ms])} = 13[\mu J]
$$

2. Resolviendo por método 2:

Observando la gráfica directamente podemos saber que:

• 
$$
E_{(1[ms])} = 1 [\mu J]
$$

$$
\bullet \quad E_{(3[ms])} = 14 \left[ \mu J \right]
$$

$$
\Delta E_{(1[ms]\to3[ms])} = E_{(3[ms])} - E_{(1[ms])} = 13[\mu J] - 1[\mu J])
$$

$$
\Delta E_{(1[ms]\rightarrow 3[ms])} = 13[\mu J]
$$

3. Resolviendo por método 3:

Para determinar el área bajo la curva observamos que la gráfica de potencia corresponde a dos valores constantes. Entonces es necesario hallar el área de los rectángulos y aplicar.  $\Delta E_T = A_1 + A_2$ 

**Gráfica 33. Potencia en función del tiempo área bajo la curva.**

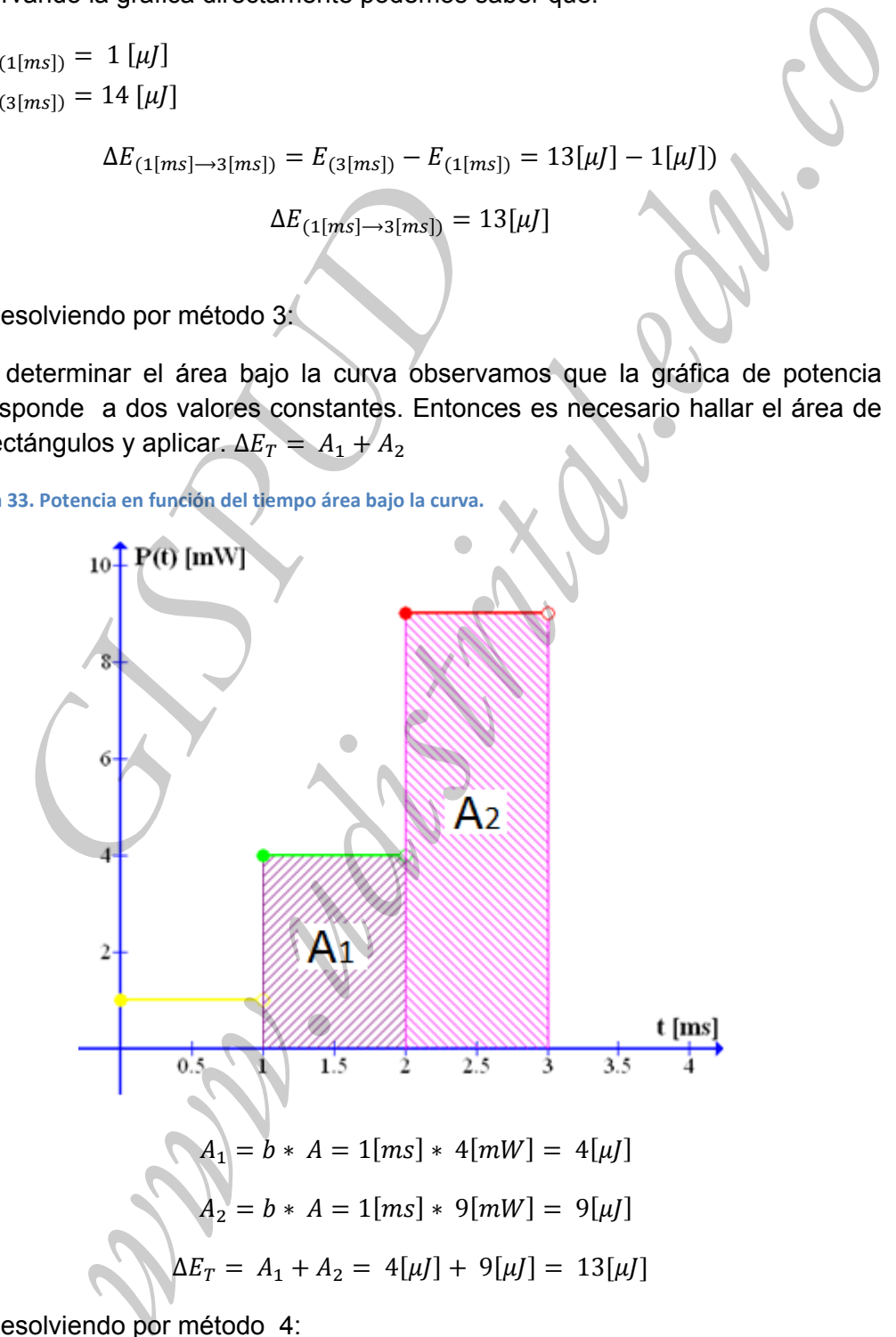

4. Resolviendo por método 4:

Realizando la integral definida para cada uno de los intervalos.

$$
\Delta E_T = \int_{1[ms]}^{2[ms]} 4 [mW]dt + \int_{2[ms]}^{2[ms]} 9 [mW]dt
$$
  
\n
$$
\Delta E_T = 4 t [mW]_{1[ms]}^{2[ms]} + 9 t [mW]_{2[ms]}^{3[ms]}
$$
  
\n
$$
\Delta E_T = 4 t [mV] * (3 t 10^{-3}[s]) - 4 t 10^{-3}[W] * (1 t 10^{-3}[s]) +
$$
  
\n
$$
9 t 10^{-3}[W] * (3 t 10^{-3}[s]) - 9 t 10^{-3}[W] * (2 t 10^{-3}[s])
$$
  
\n
$$
\Delta E_T = 13[W]
$$
  
\n
$$
\Delta E_T = 13[W]
$$
  
\nEXAMPLE213  
\nEXAMPLE3  
\n
$$
\Delta E_T = 13[W]
$$
  
\nEXAMPLE4  
\nEXAMPLE4  
\nEXAMPLE4  
\n
$$
\Delta E_T = 13[W]
$$